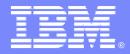

IBM Software Group

# Accelerate and simplify deployment of SOA Solutions with Rational Business Developer extension

Stefano Sergi Product Line Manager sergi@us.ibm.com

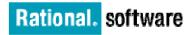

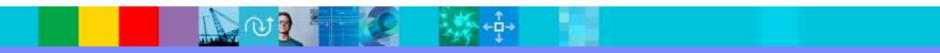

© 2007 IBM Corporation

## **Topics**

- Why and what is SOA
- Services development challenges

**1**\*\*

- Developing services in EGL
- Using Services in EGL
- Generating Web Services
- Summary

1.

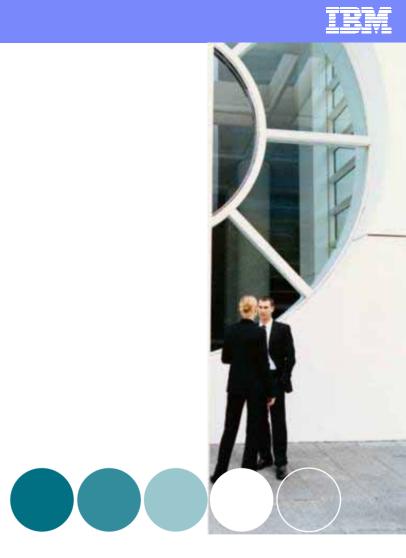

#### TBM

# Business flexibility depends on IT flexibility

"Today's IT architectures are the biggest roadblocks most companies face when making strategic moves."

> *–McKinsey "Flexible IT, Better Strategy"*

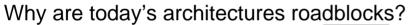

- Complexity
- Monolithic and silo'd applications
- Hidden interfaces
- Custom coded connections
- Not designed for change

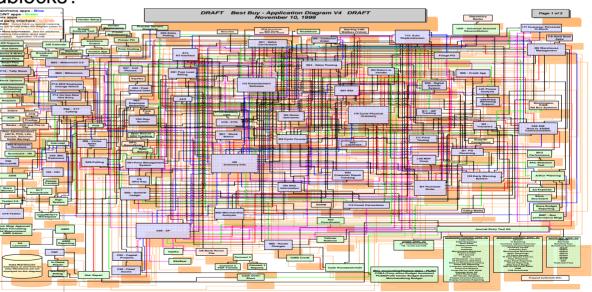

#### Actual application architecture for a consumer electronics company

#### IEM

# What is ....?

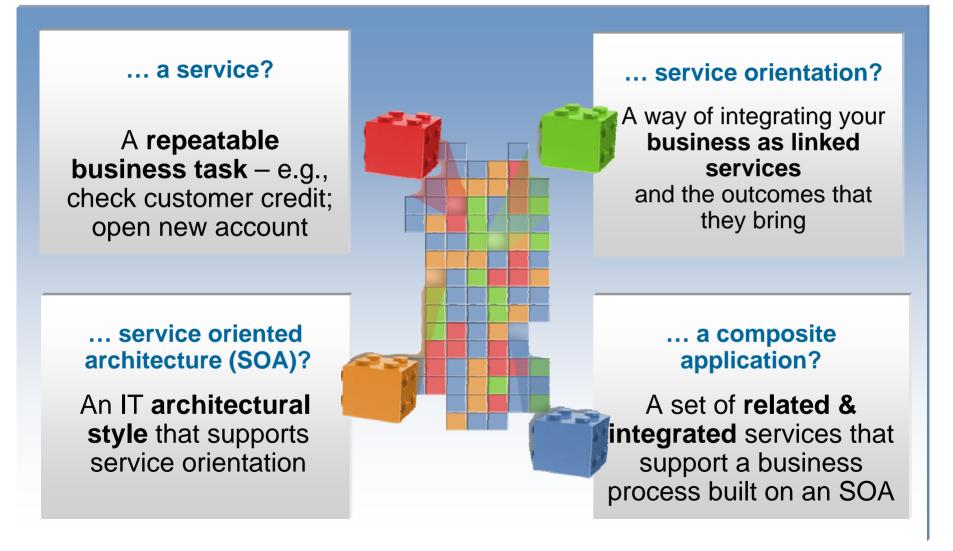

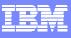

# What is difficult about developing Services?

- Realization and construction of services requires developers to deal with additional concerns
  - Understanding and mastering Web Services standards (e.g. XML, WSDL, SOAP, Services invocation frameworks, etc)
  - Creating service facades to existing programs and data: dealing with adapters or integration APIs
  - SOA crosses platform boundaries, logical services are often realized across different machines, systems, IT resources. Creating new services requires specialized skills for each of these

### Why Enterprise Generation Language for SOA?

- Developing Services can be slow, repetitive and error prone
  - Complex low level coding bogs down programmers
- Many developers skills are "business oriented"
  - Know the business...been building business applications for years
  - RPG, COBOL, PL/I, 4GL, Visual Basic
  - ... but Services typically require knowledge of Java and the Web Services standards
- Re-training may not be an option
  - High costs
  - Business pressure may not afford time
  - Results may be sub-optimal
- Many "legacy developers" retiring
  - .. who is going to create services for CICS, IMS, iSeries?

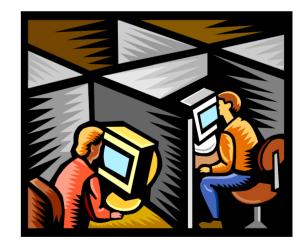

# EGL for SOA Design Points

- Develop Service independently from where they will execute (Platform Independent Specification)
- Immediately useable by developers of any background
- Hide the technical complexity
- Support SOA standards
- Guarantee optimal (native) deployment to any platform
  - New and traditional
- Inter-operability for easy "Service-enablement" of legacy

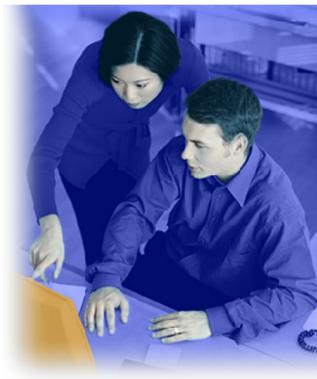

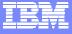

## **Topics**

- Why and what is SOA
- Services development challenges
- Developing services in EGL
- Using Services in EGL
- Generating Web Services
- Summary

1

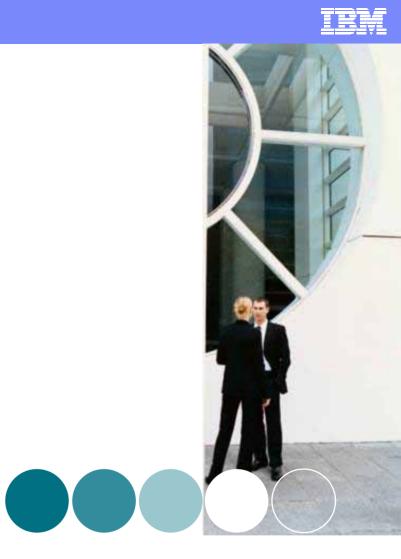

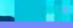

**\*\***\*

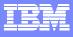

#### EGL Platform Flexibility Code once, deploy anywhere

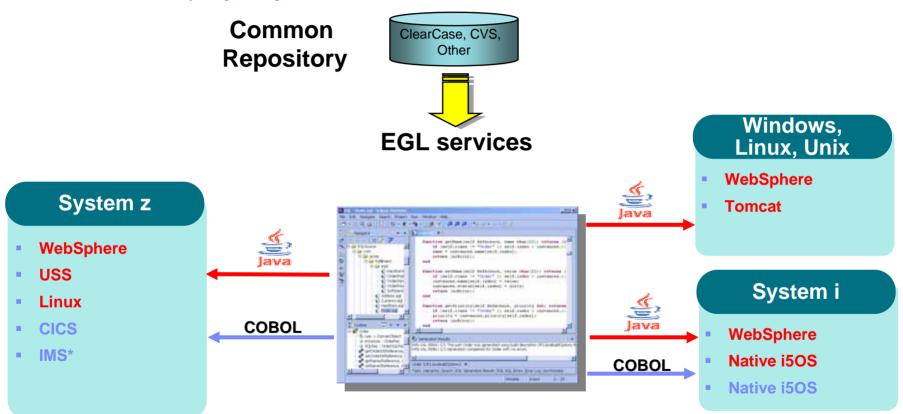

#### IBM

# The power of abstractions

- Data access:
  - "Records" provide access to:
    - SQL, Indexed, Relative, Serial, DL/I, MQ, Service data
  - Common Verbs for data access (Get, Add, Replace, Delete)
  - Allows complete access to SQL statement if needed
  - Common Error Handling

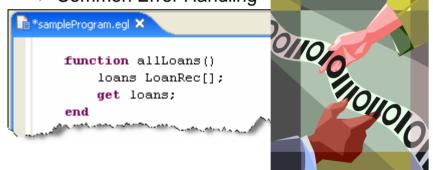

#### Remote Invocation

- Call COBOL, RPG, C, Java
- Linkage information separated from code
- Data mapping, protocol invocation all resolved at runtime, NO code necessary!

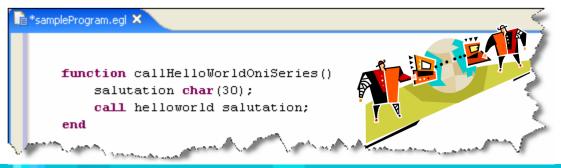

#### The power of tools: Model Transformations A new generation of Architected Rapid Application Development

- Transform UML models to EGL
- Best way to go…
  - from SOA models

#### to construction of services

to services

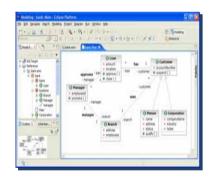

1. Model

| A margadee                        | 1 1 1 1 1 1 1 1 1 1 1 1 1 1 1 1 1 1 1 | 18.4.<br> | 100  |
|-----------------------------------|---------------------------------------|-----------|------|
|                                   | E                                     | 100 m     | 1000 |
| E bonnen<br>E bonnen<br>I B genne |                                       |           | 100  |
|                                   |                                       |           |      |
|                                   |                                       |           | -    |

- 2. Define Transformation Parameters
- 3. Transform to EGL code

Services, ...

deployed on System z, System i, or anywhere else

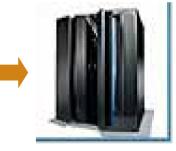

Tools

4. Deploy to platform (z, i, or distributed)

- Traceability from requirements to code
- Create your own transformations
- Transformations enriched by Transformation Parameters
- Easily build / deploy Services on host

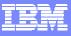

#### The power of Services Built into the language

- Service part
  - > a generatable part containing code that will be accessed
    - from EGL code by way of a local or TCP/IP connection (EGL Service)
    - from any code by way of an HTTP connection (*EGL Web service*).

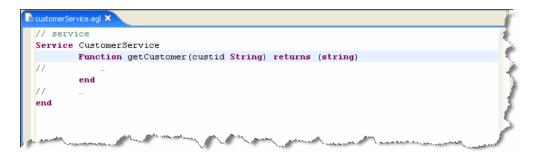

- Interface part
  - Used to access external services as EGL services or simply to provide separation of concern

|    | acustomerService.egl                                                                                                    | 6      |
|----|----------------------------------------------------------------------------------------------------|--------|
|    | // interface                                                                                                    | $\sim$ |
|    | Interface creditCheck                                                                                                    | 1      |
|    | <pre>function checkCredit(SSAN string in) returns (string); //</pre>                                                                                                    | ¢      |
|    | end                                                                                                    | J.     |
| L. | and an and the second and the second and the second second s | ř.     |

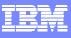

### The power of Services

EGL: cross platform language for business oriented services development

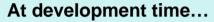

- Focus on the business logic
- Implement SOA design elements: services and interfaces
- Leverage existing business developers for new SOA development

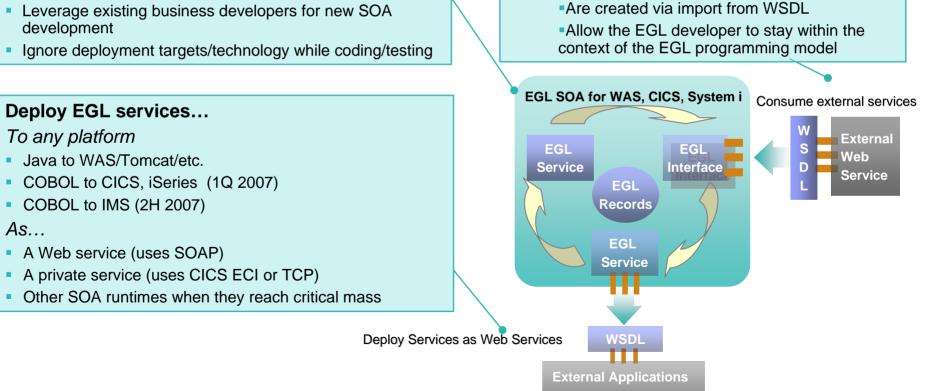

Leverage external web services...

represent external web services

FGI Interfaces

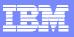

#### The power of Services Seamless integration with SOA stack

EGL Services can be generated into deployable artifacts that are accessible as Web Services EGL data appears as XML payload with no need for transformation

114

1.

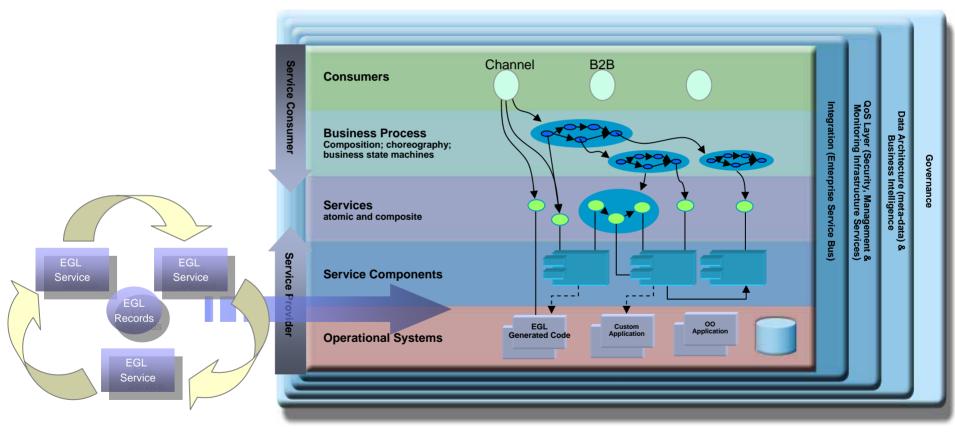

## **Topics**

- Why and what is SOA
- Services development challenges

**\*\*** 

- Developing services in EGL
- Using Services in EGL
- Generating Web Services
- Summary

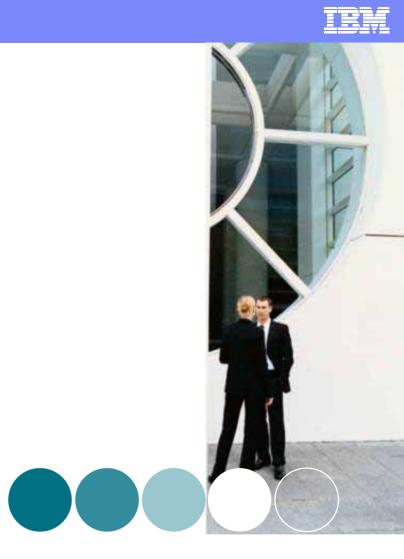

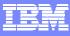

### Leveraging Existing Services from EGL

114

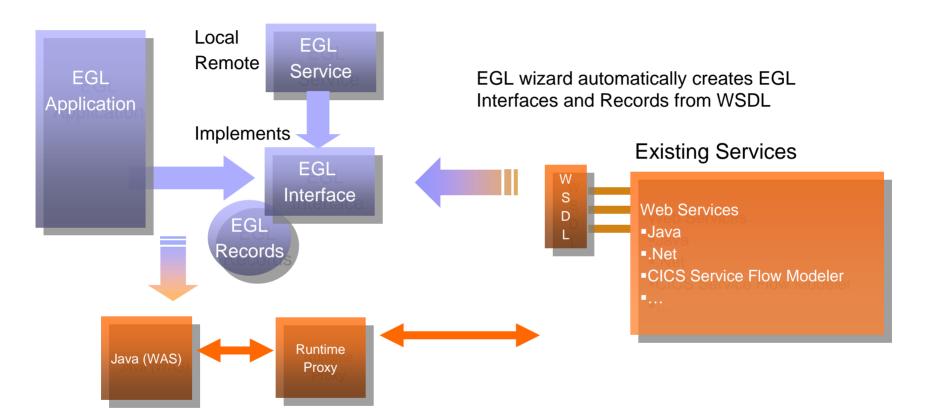

EGL applications invoke operations in EGL Interface and send Records as parameters EGL generator generates Runtime proxy that handles web service invocation and XML conversion

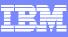

### Consuming Services...EGL Artifacts From WSDL Files

**1**\*\*

- External service consumption is wizard driven and simple
- Intuitive interface to allow easy EG artifact creation
- WSDL or ASMX files are parsed and consumed
- All necessary Interfaces and data structures are created in EGL package con

|                                                                                                    | O New EGL Part         |                                                                                                    |                         |   |
|----------------------------------------------------------------------------------------------------|------------------------|----------------------------------------------------------------------------------------------------|-------------------------|---|
| is                                                                                                   | New EGL Interface      |                                                                                                    | 8                       |   |
|                                                                                                    | Source folder:         | JKMaintenanceProject\EGLSource                                                                                                    | Browse                  |   |
|                                                                                                    | Package:               | com.ignyte.www                                                                                                    | Browse                  |   |
| y EGL                                                                                                | EGL source file name:  | moviefunctions                                                                                                    |                         |   |
|                                                                                                    | R MovieInformation     | 15oap                                                                                                    |                         | - |
| I                                                                                                    | Interface Name Mor     | vieInformationSoap                                                                                                    |                         |   |
| sed                                                                                                  | Functions 🗸            | GetUpcomingMovies GetTheatersAndMovies                                                                                                    | Select All Deselect All |   |
| data                                                                                                 | Lindola antistica fil  |                                                                                                    |                         |   |
|                                                                                                    | Update existing file   | 35                                                                                                    |                         |   |
| package com.ignyte.www;                                                                              |                        |                                                                                                    |                         |   |
| <pre>Grecord Theater() Name string?; Address string?; Movies Movie?[]; end</pre>                     |                        |                                                                                                    | el                      |   |
| <pre>Grecord Hovie() Rating string?; Name string?; RunningTime string?; ShowTimes string?; end</pre> |                        |                                                                                                    |                         |   |
| <pre>errord UpcomingMovie()    MovieName string?; end</pre>                                          |                        |                                                                                                    |                         |   |
| function GetUpcomingH                                                                                | Novies(month int in, y | <pre>rieInformationSoap", namespace="http://www.ignyte.com/whatsshowing")) year int in) returns(UpcomingMovie?[])(0xml (name="GetUpcomingMovies")); ing? in, radius int in) returns(Theater?[])(0xml (name="GetTheatersAndMovies"));</pre> |                         |   |
|                                                                                                    |                        |                                                                                                    |                         |   |

## **Topics**

- Why and what is SOA
- Services development challenges

**\*\*** 

- Developing services in EGL
- Using Services in EGL
- Generating Web Services
- Summary

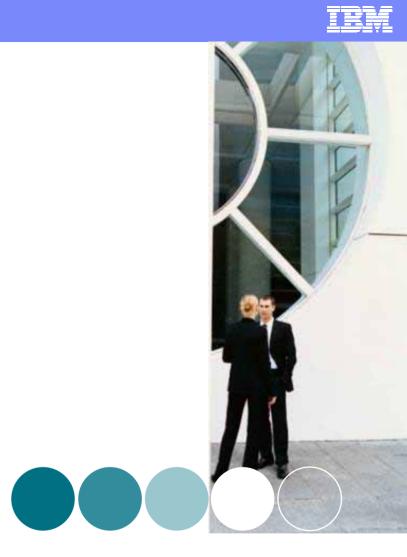

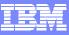

## Generating Web Services consumable in a SOA

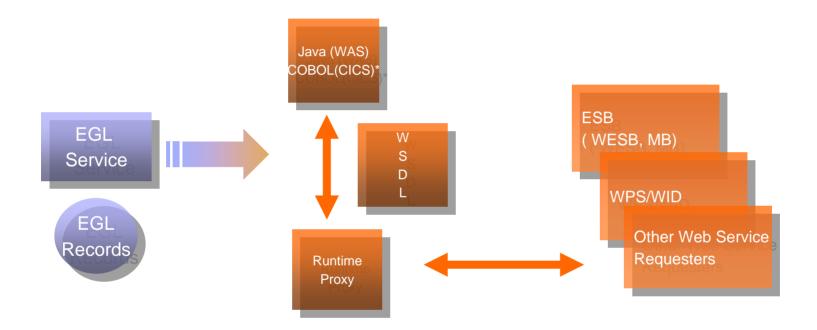

EGL Services can be generated into deployable artifacts that are accessible as Web Services EGL data appears as XML payload with no need for transformation Choice of native EGL services or EGL generated Web Services (see speaker notes) Native EGL services are efficient and faster than traditional web services Remote or Local native EGL service available for generation

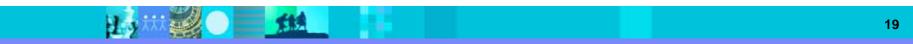

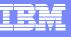

114

# Creating Services...Typical Service Example

- Coding and deployment of services is easy and user-friendly
- No necessity to understand plumbing
- Procedural and reusable
- Full range of EGL functionality available to an EGL generated service
- Simple CALL statement to allow remote programs to be exposed through EGL services

| employeeDetailPage.jsp | B EmployeeDD.egldd                                                                                                    | A EmployeeService.wsdl | EmployeeService.egl ×                                | 100 |
|------------------------|----------------------------------------------------------------------------------------------------|------------------------|------------------------------------------------------|-----|
| */                     | 2                                                                                                    |                        |                                                      | 1   |
| SERVICE Employe        | eService                                                                                                    |                        |                                                      |     |
| // Allows w            | monalified referen                                                                                                    | was to the function    | ns in ConditionHandlingLib                           |     |
|                        | onHandlingLib;                                                                                                    | ices to the function   | is in condicionnandlingLib                           |     |
| use condici            | onnandi inghin,                                                                                                    |                        |                                                      |     |
| /*                     |                                                                                                    |                        |                                                      |     |
| * Single R             | ow Insert. Add (IN                                                                                                    | SERT) a single Empl    | loyee into the database.                             |     |
| * Note that            | t you are responsi                                                                                                    | ble for all data va    | alidations, including unique primary key generation. |     |
| * Note: to             | see the SQL behin                                                                                                    | d "add newRecord"      |                                                      |     |
| * Plac                 | e cursor between t                                                                                                    | he words "add" and     | "newRecord"                                          |     |
| * Righ                 | t-click and select                                                                                                    | : SQL Statement > N    | /iew                                                 |     |
| */                     |                                                                                                    |                        | I                                                    |     |
| //BEGIN Add            | Employee                                                                                                    |                        |                                                      |     |
|                        | A CALL AND A CONTRACT OF A CALL AND A CALL AND A C | ited tag to preserve   |                                                      |     |
|                        |                                                                                                    | d Employee, status     |                                                      |     |
|                        |                                                                                                    | to verify data valu    | les                                                  |     |
|                        | Valid(newRecord) )                                                                                                    |                        |                                                      |     |
|                        |                                                                                                    | the following code,    | but catch failures onException                       |     |
| try                    |                                                                                                    |                        |                                                      |     |
|                        | add newRecord;                                                                                                    |                        |                                                      |     |
|                        | HandleSuccess(sta                                                                                                    |                        |                                                      |     |
| OnE                    | Reption (exception                                                                                                    |                        |                                                      |     |
| end                    | nandierxception(s                                                                                                    | tatus, exception);     |                                                      |     |
| else                   |                                                                                                    |                        |                                                      |     |
|                        | dleInvalidDBRecord                                                                                                    | (status) ·             |                                                      |     |
| end                    |                                                                                                    | (00000))               |                                                      |     |
| end                    |                                                                                                    |                        |                                                      |     |
| //END AddEm            | ployee                                                                                                    |                        |                                                      |     |
| /*                     |                                                                                                    |                        |                                                      |     |
| * Multiple             | Row Insert. Add (                                                                                                    | INSERT) an array of    | f Employee records into the database.                |     |
| 6                      | and a second second second second second second second second second second second second second second second                                                                                                    |                        |                                                      | 3   |

#### IEM

# **Topics**

Services development challenges

**\*\*** 

- Developing services in EGL
- Using Services in EGL
- Generating Web Services
- Summary

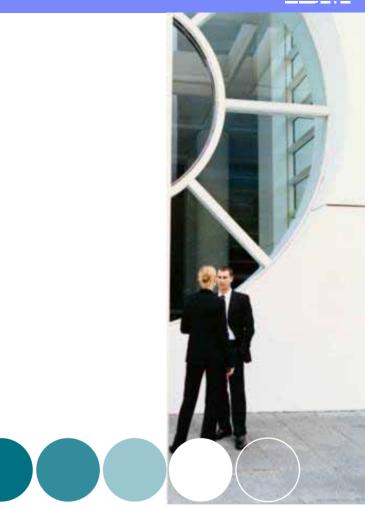

# Summary

- Lower the SOA adoption barriers
  - EGL is easy for business developers
  - EGL generated services deploy natively to all platforms
    - (CICS, WAS, IMS, System i)
- Accelerate SOA Solutions deployment
  - EGL is more productive
  - Requires minimum training and can be used by developers of any background
- For more information
  - External RBDe Web Site (www.ibm.com).

http://www-306.ibm.com/software/awdtools/busdev/ext/

External RBDe Web Site (developerWorks – RBD Extension zone).

http://www-128.ibm.com/developerworks/rational/products/rbde

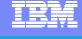

114

1.2

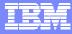

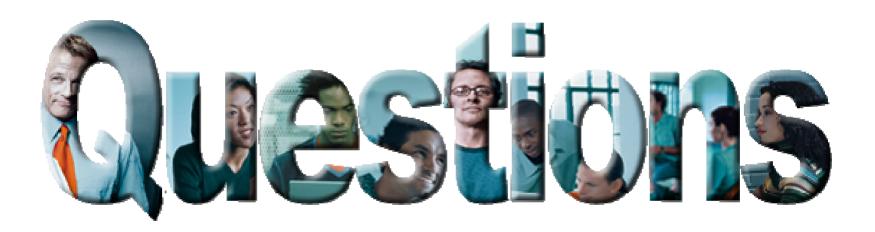